**Managing Equipment Models - These QSG's provide information on how manage (add &** change) equipment models within the Equipment Module.

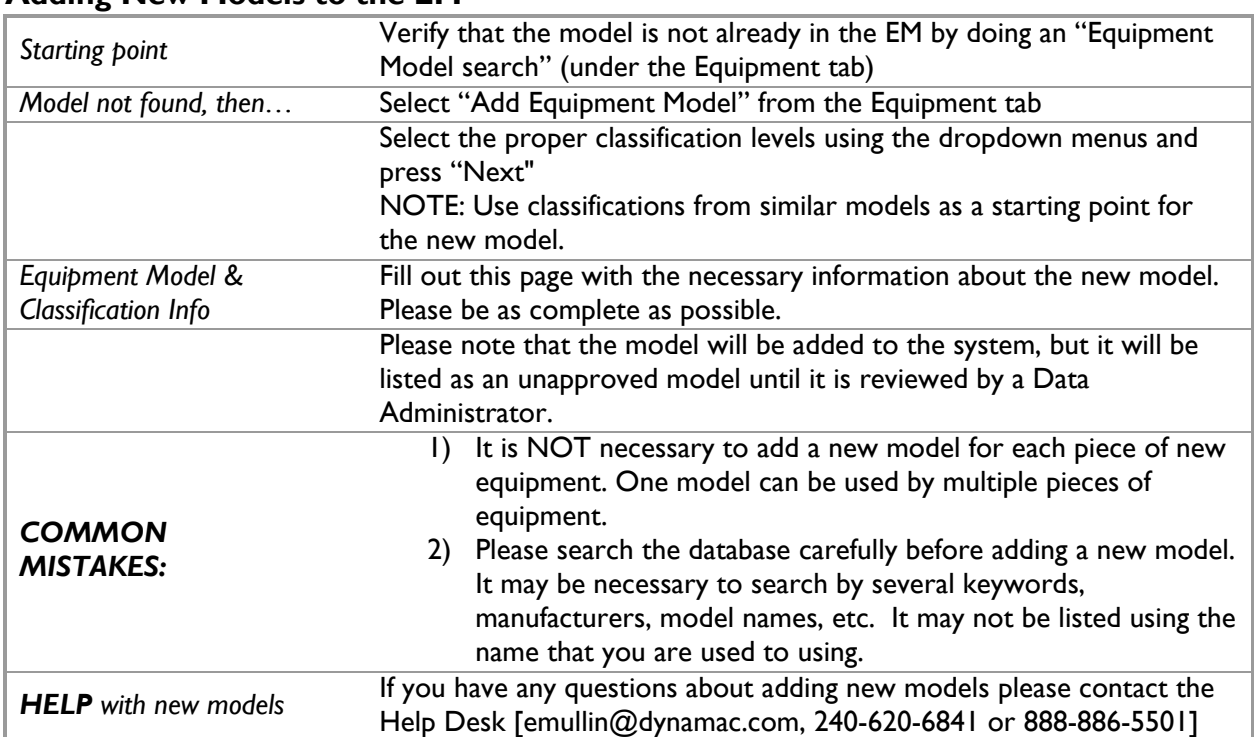

This QSG details how to add new equipment models to the Equipment Module (EM). **Adding New Models to the EM** 

This QSG details how to change the equipment model in cases where the wrong model was selected. **Changing the Equipment Model** 

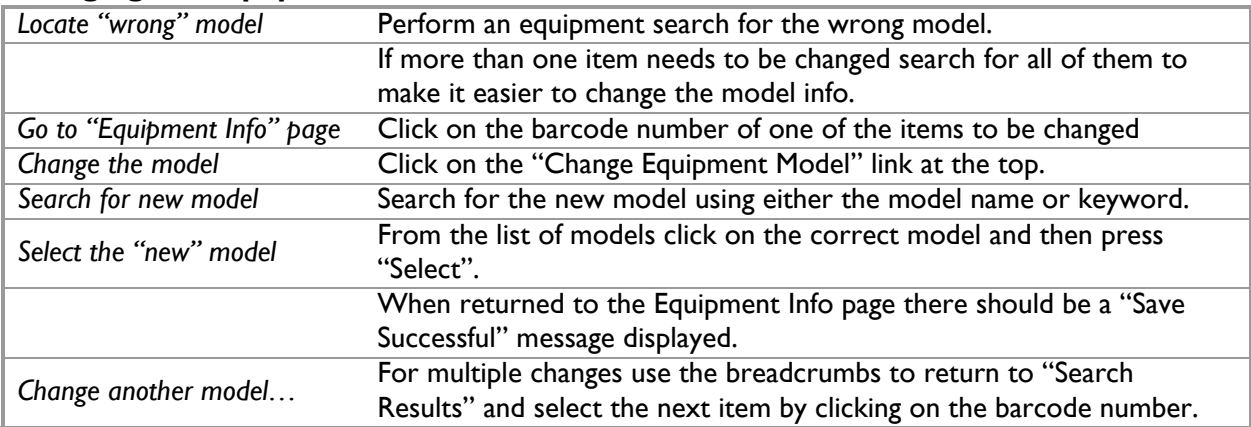